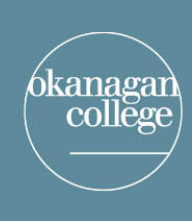

# LEARNING & APPLIED RESEARCH<br>and EDUCATION TECHNOLOGY

## connecting for learning and innovation

## **Checklist for Teaching Remotely**

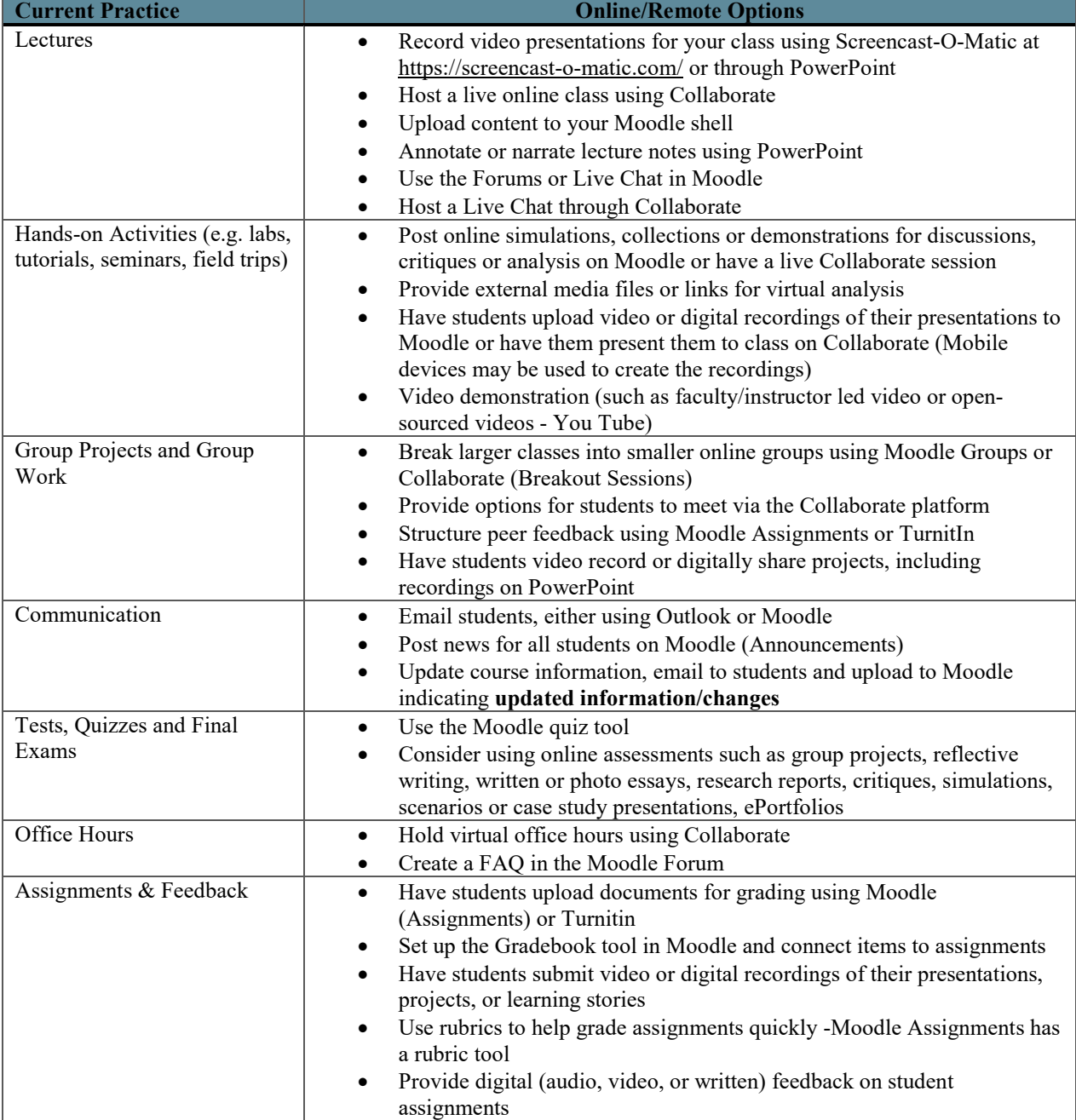

#### **Class Delivery Via Moodle**

The Moodle platform offers an array of teaching and learning options for students and faculty/instructors. The faculty/instructor posts the content and learning assignments prior to the students entering the site for the particular class. Although the instruction and learning do not occur in the same place or at the same time, students are provided with various forms of learning materials such as prerecorded video lessons, case studies to work through, group discussions may occur, questions may be posted in discussion forums to respond to, or readings posted for students to analyze and discuss. This is referred to as asynchronous learning.

All Okangan College courses are provided with a Moodle shell. If you have not accessed your Moodle shell, please contact EdTech at [edtech@okanagan.bc.ca](mailto:edtech@okanagan.bc.ca) or telephone 250-862-5461 or extension 5461.

### **Class Delivery Via Blackboard Collaborate**

Blackboard Collaborate is a web-based webinar platform designed for the faculty/instructor and students to engage in teaching and learning in real time via virtual classroom. The faculty or instructor may deliver the class from the college, such as in their office, or from their residence. Similarly, students may sign into the virtual classroom from the college, or their residence. This type of delivery is referred to as synchronous delivery.

All courses have access to a Blackboard Collaborate link in the course Moodle shell. A camera and headset are recommended for this type of delivery available for sign out at IT Services.

#### **Supports for Teaching Remotely**

- Ensure you know where the Collaborate link is within your Moodle shell.
- Visit the IT Helpdesk to check your computer and obtain camera and headset if required.
- Examine resources on Moodle Course Building at: [https://www.okanagan.bc.ca/Campus\\_and\\_Community/employees/itservices/edtech/Moo](https://www.okanagan.bc.ca/Campus_and_Community/employees/itservices/edtech/Moodle/Course_Building_Series.html) [dle/Course\\_Building\\_Series.html](https://www.okanagan.bc.ca/Campus_and_Community/employees/itservices/edtech/Moodle/Course_Building_Series.html)
- Contact [learningandappliedresearch@okanagan.bc.ca](mailto:learningandappliedresearch@okanagan.bc.ca) for support in designing and teaching remotely.
- Telephone IT Services Hel Desk 250-7662, 5445, extension 4444. Hours for telephone support are from 7:30 a.m. to 7:00 p.m Monday to Thursday and 8am – 4:30pm on Friday.